Protokoll fört vid årsstämma i Terranet AB, org.nr 556707–2128 ("**Bolaget**"), den 10 maj 2023 kl. 11.00 i Lund Minutes kept at the annual general meeting in Terranet AB. org.nr 556707-2128 ("**Company**"), den 10 May 2023 at 11:00 AM in Lund

#### 1. Stämmans öppnande/Opening of the meeting

På uppdrag av styrelseordförande Göran Janson öppnades stämman av advokat Mark Falkner som hälsade samtliga närvarande aktieägare välkomna. On behalf of the Göran Janson, chairman of the board, the meeting was opened by Mark Falkner, who welcomed all present shareholders.

#### 2. Val av ordförande vid stämman/Election of the chairman of the meeting

Advokat Mark Falkner från Eversheds Sutherland Advokatbyrå utsågs till ordförande vid stämman och lät meddela att han själv kommer föra dagens protokoll. Lawyer Mark Falkner at Eversheds Sutherland Advokatbyrå was appointed chairman of the meeting and announced that he would keep the minutes himself.

## 3. Upprättande och godkännande av röstlängd/Preparation and approval of the voting list

Den förteckning över aktieägare som framgår av **Bilaga 1** godkändes som röstlängd vid stämman.

The list of shareholders set out in **Appendix 1** was approved as the voting list for the meeting.

## 4. Val av en eller två justeringspersoner/ Election of one or two persons to verify the minutes

Det beslutades att utse Anders Blom att justera protokollet. It was resolved to appoint Anders Blom to verify the minutes.

## 5. Prövning av om stämman blivit behörigen sammankallad/Determination whether the meeting has been duly convened

Det noterades att kallelse skett genom publicering i Post- och Inrikes Tidningar den 12 april 2023 och att annons om att kallelse skett var införd i Svenska Dagbladet samma dag. Kallelsen publicerades på Bolagets hemsida samt genom pressmeddelande den 5 april 2023.

It was noted that the notice had been published in the Swedish Gazette on 12 April 2023 and that an announcement that the notice had been published in Svenska Dagbladet on the same day. The notice was published on the Company's website and through a press release on 5 April 2023.

Stämman konstaterades vara behörigen sammankallad. *The meeting was declared duly convened.* 

#### 6. Godkännande av dagordning/Approval of the agenda

Det beslutades att godkänna den föreslagna dagordningen som intagits i kallelsen till stämman.

It was resolved to approve the proposed agenda as included in the notice to the meeting.

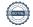

7. Föredragning av framlagd årsredovisning och revisionsberättelse samt koncernredovisning och koncernrevisionsberättelser/Presentation of the annual report and the auditor's report and the consolidated financial statements and the auditors report on the consolidated financial statements

Årsredovisningen för räkenskapsåret 2022, inkluderat revisionshandlingar lades fram och föredrogs. Det noterades att årsredovisningen funnits tillgängliga för aktieägarna på Bolagets kontor och på Bolagets hemsida.

The annual report for the financial year 2022, including audit documents, was presented. It was noted that the Annual Report had been available for shareholders at the premises of the Company and on the Company's website.

- 8. Beslut om/Resolution on:
- 8 a) Fastställande av resultat och balansräkning samt koncernresultaträkningen och koncernbalansräkningen/Adoption of the income statement and balance sheet and the consolidated income statement and consolidated balance sheet

Stämman beslutade att fastställa den i årsredovisningen intagna resultaträkningen och balansräkningen samt koncernresultaträkningen och koncernbalansräkningen. The meeting resolved to adopt the income statement and balance sheet as presented in the annual report consolidated income statement and consolidated balance sheet.

8 b) Dispositioner beträffande Bolagets vinst eller förlust enligt den fastställda balansräkningen och den fastställda koncernbalansräkningen/ Allocation of the Company's profit or loss according to the adopted balance sheet and the consolidated balance sheet

Stämman beslutade, i enlighet med styrelsens förslag, att ingen vinstutdelning för räkenskapsåret 2022 ska utgå och årets resultat överförs i ny räkning. The meeting resolved, in accordance with the Board's proposal, that no dividend for the financial year 2022 shall be paid and the profit for the year shall be carried forward.

8 c) Ansvarsfrihet åt Bolagets styrelseledamöter och verkställande direktör/Discharge from liability for the members of the board of directors and the CEO

Stämman beslutade, i enlighet med revisorns tillstyrkan, att bevilja var och en av styrelsens ledamöter och den verkställande direktör ansvarsfrihet för deras förvaltning av Bolagets angelägenheter under föregående räkenskapsår. Det noterades att de personer som beslutet avsåg inte deltog i beslutet såvitt avsåg dem själva.

The meeting resolved, in accordance with the auditor's recommendation, to discharge each members of the Board of Directors and the CEO from liability for their management of the Company's affairs during the previous financial year. It was noted that the persons concerned by the resolution did not participate in the resolution as far as they were concerned.

 Fastställande av antal styrelseledamöter, revisorer och eventuella suppleanter/Determination of the number of directors, auditors and any deputies

Stämman beslutade, i enlighet med valberedningens förslag, att styrelsen ska bestå av sex ledamöter och inga suppleanter. Vidare beslutades att stämman ska utse ett revisionsbolag med en auktoriserad huvudansvarig revisor.

The meeting resolved, in accordance with the nominations committee's proposal, that the board of directors shall consist of six directors and no deputies. Further, the meeting resolved that an auditing company with an authorised auditor in charge shall be appointed.

### 10. Fastställande av styrelse- och revisorsarvoden/Determination of remuneration to the board of directors and auditors

Stämman beslutade, i enlighet med valberedningen förslag, att det ska utgå ett styrelsearvode om 400 000 SEK till styrelseordförande och med 150 000 SEK till vardera övriga styrelseledamot som inte är anställd i Bolaget eller i koncernen, totalt 1 150 000 kronor.

The meeting resolved, in accordance with the nomination committee's proposal, that a board fee of SEK 400,000 shall be paid to the chairman of the board and SEK 150,000 to each of the other board members who are not employed by the Company or the group, totaling SEK 1,150,000.

Vidare beslutades det att ett arvode om 25 000 SEK ska utgå till envar av ledamöterna i ersättningsutskottet och ett arvode om 40 000 SEK ska utgå till envar av ledamöterna i det revisionsutskott som styrelsen avser att inrätta, samt med 75 000 SEK till ordförande i revisionsutskottet.

It was further resolved that a fee of SEK 25,000 shall be paid to each of the members of the remuneration committee and a fee of SEK 40,000 shall be paid to each of the members of the audit committee that the board of directors intends to establish, and SEK 75,000 to the chairman of the audit committee.

Arvode till Bolagets revisionsbyrå ska utgå enligt godkänd räkning. Fees to the Company's auditing firm shall be paid according to approved account.

## 11. Val av styrelse och revisor/Election of the board of directors, auditor and any deputies

Stämman beslutade, i enlighet med valberedningens förslag, om omval av styrelseledamöterna Göran Janson, Anders Blom, Magnus Edman, Tarek Shoeb och Nils Wollny, samt om nyval av Torgny Hellström till ordinarie ledamot. Vidare beslutades att välja Torgny Hellström till styrelsens ordförande.

The meeting resolved, in accordance with the nomination committee's proposal, to re-elect the board members Göran Janson, Anders Blom, Magnus Edman, Tarek Shoeb and Nils Wollny, and to elect Torgny Hellström as an ordinary member. Furthermore, it was resolved to elect Torgny Hellström as chairman of the board.

Beslutades i enlighet med valberedningens förslag att välja Ernst & Young Aktiebolag till Bolagets revisionsbolag intill slutet av nästa årsstämma. Noterades att Martin Henriksson kommer vara huvudansvarig revisor.

It was resolved in accordance with the nomination committee's proposal to elect Ernst & Young Aktiebolag as the Company's auditing company until the end of the next annual general meeting. It was noted that Martin Henriksson will be the auditor in charge.

#### 12. Beslut om ändring av bolagsordningen

Stämman beslutade, i enlighet med styrelsens förslag, om ändring av bolagsordningen, **Bilaga 2**.

The meeting resolved, in accordance with the board's proposal, to amend the articles of association, **Appendix 2**.

# 13. Beslut om att bemyndiga styrelsen att besluta om nyemission av aktier, teckningsoptioner och konvertibler/Resolutions on an authorisation for the board of directors to resolve on an issue of shares, warrants, and convertibles

Stämman beslutade, i enlighet med styrelsens förslag, om att bemyndiga styrelsen att besluta om nyemission av aktier, emission av teckningsoptioner och/eller konvertibler, **Bilaga 3**.

It was resolved, in accordance with the board's proposal, to authorise the board of Directors to decide on new issues of shares, issue of warrants and/or convertibles, **Appendix 3**.

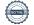

## 14. Beslut om bemyndigande till styrelsen att vidta mindre justeringar av de på stämman fattade besluten/Resolution to authorise the board of directors to make minor adjustments to the resolutions passed at the general meeting

Det beslutades i enlighet med styrelsens förslag att bemyndiga styrelsen, den verkställande direktören eller den styrelsen i övrigt förordnar att vidta sådana smärre justeringar och förtydliganden av de på stämman fattade besluten i den utsträckning detta är nödvändigt för registrering av besluten.

It was resolved, in accordance with the board's proposal, to authorise the board of directors, the chief executive officer or the person otherwise appointed by the board of directors to make such minor adjustments and clarifications to the resolutions passed at the meeting as are necessary for the registration of the resolutions.

#### 15. Avslutande av stämman/Closure of the meeting

Ordförande förklarade stämman avslutad. The chairman declared the meeting closed.

Signatursida följer/Signatory page to follow

Vid protokollet/Keeper of the minutes:

Mark Falkner (ordförande/chairman)

Justeras/Verified by:

Anders Blom

## BOLAGSORDNING ARTICLES OF ASSOCIATION

Terranet AB, org.nr/reg. no. 556707-2128

#### § 1 Företagsnamn / Company name

Bolagets företagsnamn är Terranet AB. Bolaget är publikt (publ). The name of the company is Terranet AB. The company is a public company (publ).

#### § 2 Säte / Registered office

Styrelsen ska ha sitt säte i Lunds kommun.

The board of directors shall have its registered office in the municipality of Lund.

#### § 3 Verksamhet / Object of the company

Bolaget ska, direkt eller indirekt, bedriva forskning, utveckling, licensiering, marknadsföring och försäljning av mjukvara och kommunikationsutrustning samt som moderbolag leda och administrera sådan verksamhet samt förvalta fast och lös egendom och med ovanstående därmed förenlig verksamhet.

The company shall, directly or indirectly, carry our research, development, licensing, marketing and sales of software and communication devices and as parent company lead and administrate such operations and manage real properly and chattels and to conduct activities related to the aforementioned.

#### § 4 Aktiekapital / Share capital

Aktiekapitalet ska vara lägst 3 300 000 kronor och högst 13 200 000 kronor. The share capital shall be no less than SEK 3,300,000 and not more than SEK 13,200,000.

#### § 5 Antal aktier / Number of shares

Antalet aktier ska vara lägst 330 000 000 stycken och högst 1 320 000 000 stycken. The number of shares shall be not less than 330,000,000 and not more than 1,320,000,000.

#### § 6 Aktieslag / Share classes

Aktierna kan utges i två serier, serie A och serie B. Antalet aktier av respektive slag får motsvara högst hela antalet aktier i bolaget. Aktie av serie A medför två (2) röster och aktie av serie B medför en (1) rost.

The shares may be issued in two classes, A-shares and B-shares. The number of shares of the respective class may correspond to the full number of shares in the company. A-shares shall entitle to two (2) votes each, and B-shares shall entitle to one (1) vote each.

Beslutar bolaget att genom kontantemission eller kvittningsemission ge ut nya aktier av serie A och serie B, ska ägare till aktier av serie A och serie B äga företrädesrätt att teckna nya aktier av samma aktieslag i förhållande till det antal aktier innehavaren förut äger (primär företrädesrätt). Aktier som inte tecknats med primär företrädesrätt ska erbjudas samtliga aktieägare till teckning (subsidiär företrädesrätt). Om inte sålunda erbjudna aktier räcker för den teckning som sker med subsidiär företrädesrätt, ska aktierna fördelas mellan tecknarna i förhållande till det antal aktier de förut äger och i den mån detta inte kan ske, genom lottning.

If the company decides to issue new A-shares and B-shares against cash or set-off of claim, owners of A-shares and B-shares shall have preferential right to subscribe for new shares of the same class of shares in proportion to the number of shares they already hold (primary preferential right). Shares which have not been subscribed for by primary preferential right shall be offered to all shareholders for subscription (secondary preferential right). Unless the shares thus offered are sufficient for the subscription under the secondary preferential right, the shares shall be allocated between the subscribers in proportion to the number of shares they already hold and, to the extent this is not possible, by drawing of lots.

Beslutar bolaget att genom kontantemission eller kvittningsemission ge ut aktier endast av serie A eller endast av serie B, ska samtliga aktieägare, oavsett om deras aktier är av serie A eller serie B, äga företrädesrätt att teckna nya aktier i förhållande till det antal aktier de förut äger.

If the company decides to issue only A-shares or only B-shares against cash or set-off of claim, all shareholders shall have a preferential right to subscribe for new shares in proportion to the number of shares they already hold, irrespective of whether they hold A-shares or B-shares.

Vad som ovan sagts ska inte innebära någon inskränkning i möjligheten att fatta beslut om kontantemission eller kvittningsemission med avvikelse från aktieägarnas företrädesrätt.

The above shall not imply any restriction in the possibility to decide on a new share issue against

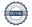

cash or set-off of claim, with derogation from the shareholders' preferential right.

Beslutar bolaget att genom kontantemission eller kvittningsemission ge ut teckningsoptioner eller konvertibler har aktieägarna företrädesrätt att teckna teckningsoptioner som om emissionen gällde de aktier som kan komma att nytecknas på grund av optionsrätten respektive företrädesrätt att teckna konvertibler som om emissionen gällde de aktier som konvertiblerna kan komma att bytas

If the company decides to issue warrants or convertibles against cash or set-off of claim, the shareholders have a preferential right to subscribe for warrants as though the issue concerned those shares which might be subscribed for on account of the option and a preferential right to subscribe for convertibles as though the issue concerned those shares which the convertibles may be exchanged to, respectively.

Vid ökning av aktiekapitalet genom fondemission ska nya aktier emitteras av varje aktieslag i förhållande till det antal aktier av samma slag som finns sedan tidigare. Därvid ska gamla aktier av visst aktieslag medföra rätt till nya aktier av samma aktieslag i förhållande till sin andel i aktiekapitalet. Vad nu sagts ska inte innebära någon inskränkning i möjligheten att genomföra fondemission och, eller erforderlig ändring av bolagsordningen, ge ut nya aktier av nytt slag. If the share capital is raised through a bonus issue, new shares shall be issued of each class of shares in proportion to the existing number of shares of the same class. Old shares of a certain class of shares shall entail a right to new shares of the same class of shares in relation to its proportion of the share capital. The above shall not imply any restriction in the possibility to carry out a bonus issue and, after necessary change in the articles of association, issue new shares of a new class.

#### § 7 Omvandling av A-aktier / Conversion of A shares

Från och med 360 dagar efter att bolagets aktier har blivit upptagna for handel på en reglerad marknad eller annan handelsplats ska aktie av serie A kunna omvandlas till aktie av serie B. Ägare till aktie av serie A äger under januari, april och oktober månad varje år ("**Omvandlingsperioderna**"), rätt att påfordra att hela eller del av innehavet av aktier av serie A omvandlas till aktie av serie B. Begäran om omvandling ska göras skriftligen och ha inkommit till bolagets styrelse senast sista dagen under aktuell Omvandlingsperiod. Därvid ska anges det antal aktier av serie A som önskas omvandlade.

Following 360 days after an initial public offering of the company's shares at a regulated market or any other trading platform shares of class A may be converted to shares of class B. Owners of shares of class A may, during January, April and October each year ("Conversion periods"), demand that all or a part of the shares of class A be converted into shares of class B. Such request of conversion shall be made in writing and have reached the company's board of directors no later than the last day of each of the Conversion periods. Whereby the number of shares of class A that should be converted shall be stated.

Styrelsen ska efter utgången av varje Omvandlingsperiod behandla frågan om omvandling. Styrelsen ska därefter genast anmäla omvandling för registrering hos Bolagsverket. Omvandlingen är verkställd när registrering skett och omvandlingen antecknats i avstämningsregistret.

The board of directors shall at the end of each Conversion period address the issue on conversion. Thereafter, the board of directors shall immediately submit a notification to the Companies Registration Office for the registration of the conversion. The conversion is executed at the time for registration and when it has been noted in the Central Securities Depositary Register.

#### § 8 Styrelse / Board of directors

Styrelsen ska bestå av lägst tre och högst åtta styrelseledamöter och väljes årligen på årsstämma för tiden intill dess nästa årsstämma hållits.

The board of directors shall consist of a minimum of three and a maximum of eight members and shall be elected annually at the Annual General Meeting for the period until the next Annual General Meeting is held.

#### § 9 Revisorer / Auditors

For granskning av bolagets årsredovisning samt styrelsens och verkställande direktörens förvaltning ska årsstämman välja lägst en och högst två revisorer, med eller utan revisorssuppleant.

For the review of the company's annual report as well as the management pursued by the board of directors and the managing director, the annual general meeting shall elect at least on one auditor and no more than a maximum of two auditors, with or without deputy auditors.

#### § 10 Kallelse till bolagsstämma / Convening of a general meeting

Kallelse till bolagsstämma ska ske genom annonsering i Post- och Inrikes Tidningar och genom att kallelsen hålls tillgänglig på bolagets webbplats. Samtidigt som kallelse ska bolaget genom annonsering i den rikstäckande dagstidningen SvD upplysa om att kallelse har skett.

Notice of general meetings shall be made by announcement in the Official Swedish Gazette and by

posting the notice on the company's website. At the time of the notice, an announcement with information that the notice has been issued shall be published in Svenska Dagbladet.

Kallelse till årsstämma samt kallelse till extra bolagsstämma där fråga om ändring av bolagsordningen kommer att behandlas ska utfärdas tidigast sex och senast fyra veckor före stämman. Kallelse till annan extra bolagsstämma ska utfärdas tidigast sex veckor och senast två veckor före stämman.

Notice of the annual general meeting and extraordinary general meeting where an amendment of the articles of association will be considered shall be given no earlier than six weeks and no later than four weeks prior to the general meeting, notice of other extraordinary general meetings shall be issued no earlier than six and no later than two weeks before the general meeting.

#### § 11 Deltagande vid bolagsstämma / Attendance at general meetings

För att få delta i bolagsstämman ska aktieägare dels vara upptagen i en utskrift eller annan framställning av aktieboken den dag som anges i aktiebolagslagen, dels anmäla sig samt antalet biträden (högst två) till bolaget den dag som anges i kallelsen till stämman. Denna dag får inte vara söndag, helgdag, lördag, midsommarafton, julafton eller nyårsafton och inte infalla tidigare an femte vardagen före stämman.

A shareholder that wishes to participate in a general meeting must be recorded in a printout or other transcript of the share register on the date as specified on the Swedish Companies Act, and notify the company of his/her, and any advisors (no more than two), intention to attend the meeting no later than on the date stated in the notice of the meeting. Such a date may not be a Sunday, other public holiday, Saturday, Midsummer Eve, Christmas Eve or New Year's Eve and may not occur earlier than the fifth weekday prior to the general meeting.

#### § 12 Fullmaktsinsamling och poströstning / Collection of proxies and postal voting

Styrelsen får samla in fullmakter på bolagets bekostnad enligt det förfarande som anges i 7 kap. 4 § andra stycket aktiebolagslagen (2005:551).

The board of directors may collect proxies at the company's expense in compliance with the procedure set out in chapter 7 section 4 paragraph 2 of the Swedish Companies Act (2005:551).

Styrelsen får inför en bolagsstämma besluta att aktieägarna ska kunna utöva sin rösträtt per post före bolagsstämman.

The board of directors may resolve, ahead of a general meeting of the shareholders, that the shareholders shall be entitled to exercise their voting rights by post prior to the meeting.

#### § 13 Ort for bolagsstämma / Place for holding general meetings

Bolagsstämma ska hållas på den ort där styrelsen har sitt säte eller i Stockholms kommun.

A general meeting is to take place where the board of directors has its registered office or in the municipality of Stockholm.

#### § 14 Ärenden på årstämman / Matters of the annual general meeting

Årsstämma hålles årligen inom sex månader efter räkenskapsårets utgång. På årsstämman ska följande ärenden förekomma:

- Stämmans öppnande.
   Val av ordförande.
- 3. Upprättande och godkännande av röstlängd.
- 4. Val en eller flera justeringspersoner.
- 5. Prövning av om stämman blivit behörigen sammankallad.
- Godkännande av dagordning.
- 7. Föredragning av den framlagda årsredovisningen och revisionsberättelsen samt i förekommande fall koncernredovisning och koncernrevisionsberättelse.
- 8. Beslut om
  - fastställande av resultaträkningen och balansräkningen samt i förekommande fall koncernresultaträkningen och koncernbalansräkningen,
  - dispositioner beträffande bolagets vinst eller förlust enligt den fastställda balansräkningen samt i förekommande fall den fastställda koncernbalansräkningen, och
  - ansvarsfrihet åt styrelsens ledamöter och verkställande direktör.
- 9. Fastställande av antal styrelseledamöter, revisorer och eventuella suppleanter.
- 10. Fastställande av styrelse- och revisorsarvoden.
- 11. Val av styrelse, revisorer och eventuella suppleanter.
- Annat ärende, som ankommer på stämman enligt aktiebolagslagen eller bolagsordningen.

The annual general meeting shall be held annually within six months after the end of the financial year. At the annual general meeting, the following matters shall be considered:

- Opening of the meeting.
   Election of chairman of the meeting.

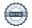

- 3. Preparation and approval of the voting list.
- 4. Election of one or more persons to certify the minutes.
- 5. Examination of whether the meeting has been properly convened.
- 6. Approval of the agenda.
- 7. Presentation of the annual report and the auditors' report and, if any, the group annual report and the group auditor's report.
- 8. Resolutions regarding:
  - a. adoption of income statement and balance sheet and, if any, the group income statement and the group balance sheet,
  - b. decision regarding the profit or loss of the company in accordance with the adopted balance sheet, and
  - c. discharge from liability of the board of directors and the managing director.
- 9. Determination of the number of directors and auditors and any deputies.
- 10. Determination of fees to the board of directors and to the auditors.
- 11. Election of the board of directors and auditors and any deputies.
- 12. Any other matter to be dealt with by the meeting according to the Swedish Companies Act or the articles of association.

#### §15 Räkenskapsåret / Financial year

Äktiebolagets räkenskapsår ska vara 1 januari - 31 december. The fiscal year of the company shall be 1 January -31 December.

§ 16 Avstämningsförbehåll / Central Securities Deposition registration

Den aktieägare eller förvaltare som på avstämningsdagen är införd i aktieboken och antecknad i ett avstämningsregister, enligt 4 kap. lag (1998:1479) om värdepapperscentraler och kontoföring av finansiella instrument eller den som är antecknad på avstämningskonto enligt 4 kap. 18 § första stycket 6-8 nämnda lag, ska antas vara behörig att utöva de rättigheter som framgår av 4 kap. 39 § aktiebolagslagen (2005:551).

A shareholder or nominee that is registered in the share register and a CSD register on the record date, in accordance with Ch. 4 the Central Securities Depositories and Financial Instruments Accounts Act (SFS 1998:1479), or registered in a CSD account pursuant to Ch. 4 Sec. 18 first § item 6-8 of the aforementioned act, is deemed to have the right to exercise the rights stipulated in Ch. 4 Sec. 39 the Swedish Companies Act (SFS 2005:551).

Denna bolagsordning bar antagits på årsstämman den 10 maj 2023. These articles of association have been adopted at the annual general meeting on 10 May 2023.

\* \* \* \* \*

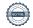

Styrelsen för Bolaget föreslår att årsstämman beslutar att bemyndiga styrelsen att intill nästa årsstämma vid ett eller flera tillfällen besluta om emission av serie B aktier, teckningsoptioner och/eller konvertibler med rätt att teckna respektive konvertera serie B aktier, med eller utan avvikelse från aktieägares företrädesrätt, inom vid var tid gällande bolagsordnings gränser, att betalas kontant, genom apport och/eller genom kvittning.

The board of directors of the Company proposes that the annual general meeting resolves to authorise the board of directors to, until the next annual general meeting, on one or more occasions, resolve to issue series B shares, warrants and/or convertibles with the right to subscribe for or convert series B shares, with or without deviation from the shareholders' preferential rights, within the limits of the articles of association applicable from time to time, to be paid in cash, in kind and/or by way of set-off.

Att styrelsen ska kunna fatta beslut om nyemission utan företrädesrätt för aktieägarna enligt ovan är främst i syfte att kunna anskaffa nytt kapital för att öka Bolagets flexibilitet för finansiering. That the board of directors shall be able to decide on a new issue without preferential rights for the shareholders as described above is primarily for the purpose of being able to raise new capital to increase the Company's flexibility for financing.